## **Demandes**

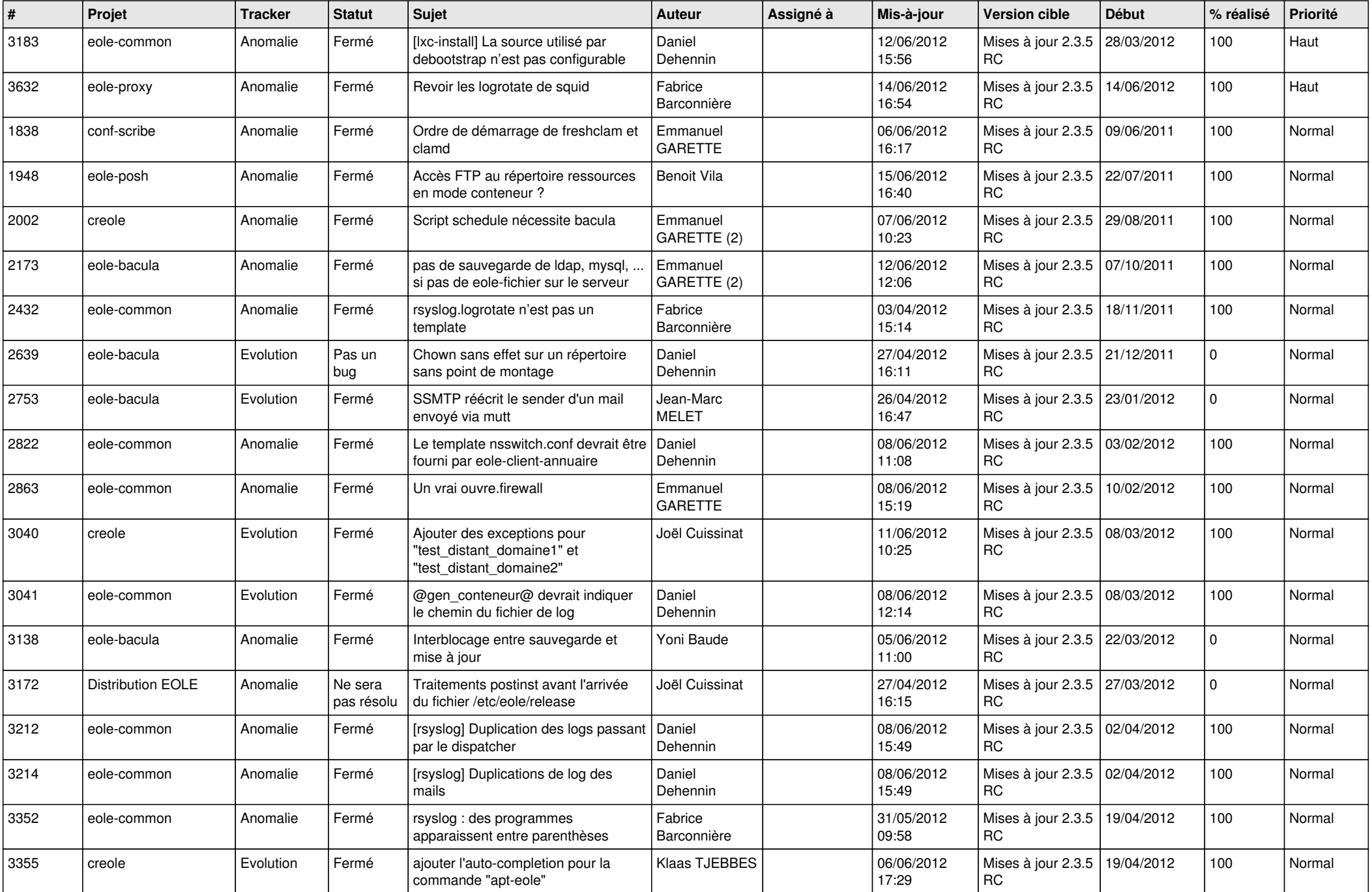

![](_page_1_Picture_802.jpeg)

![](_page_2_Picture_803.jpeg)

![](_page_3_Picture_686.jpeg)

![](_page_4_Picture_796.jpeg)

![](_page_5_Picture_848.jpeg)

![](_page_6_Picture_834.jpeg)

![](_page_7_Picture_849.jpeg)

![](_page_8_Picture_821.jpeg)

![](_page_9_Picture_767.jpeg)

![](_page_10_Picture_776.jpeg)

![](_page_11_Picture_723.jpeg)

![](_page_12_Picture_722.jpeg)

![](_page_13_Picture_278.jpeg)